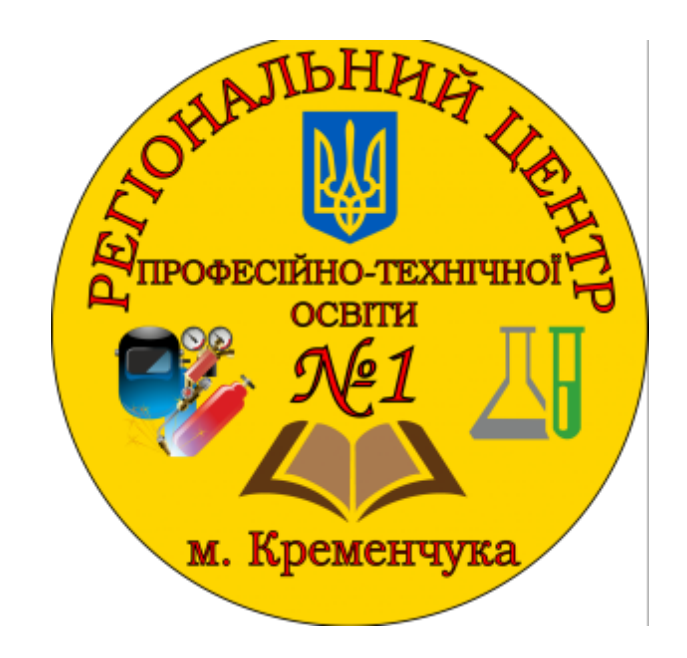

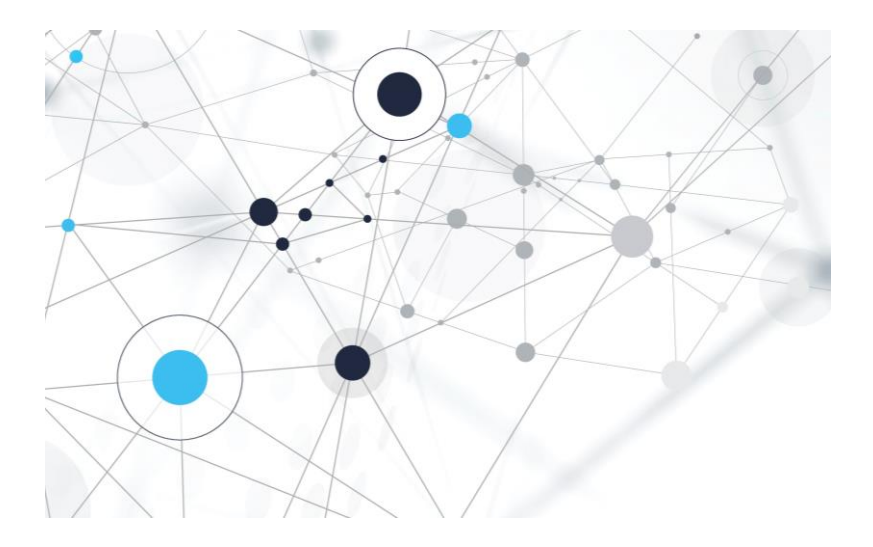

### ВИКОРИСТАННЯ ПЛАТФОРМИ TEAMS ПІД ЧАС ВИВЧЕННЯ МАТЕМАТИКИ ТА ФІЗИКИ. ПЕРЕВАГИ ТА НЕДОЛІКИ

**Мєркулова І.С.**

ДИСТАНЦІЙНЕ НАВЧАННЯ - ЦЕ<br>НЕ ЗАБАГАНКА, А РЕАЛІЇ<br>НАШОГО ЧАСУ! СУСПІЛЬСТВО ВИСУВАЄ РЯД **BUMOF:** 

### ДОСТУПНИЙ ВИКЛАД **МАТЕРІАЛУ**

ДОСТУП ДО НАВЧАЛЬНОГО МАТЕРІАЛУ В БУДЬ-ЯКИЙ ЧАС ТА БУДЬ-ДЕ

**КОНТАКТ З ВИКЛАДАЧЕМ** 

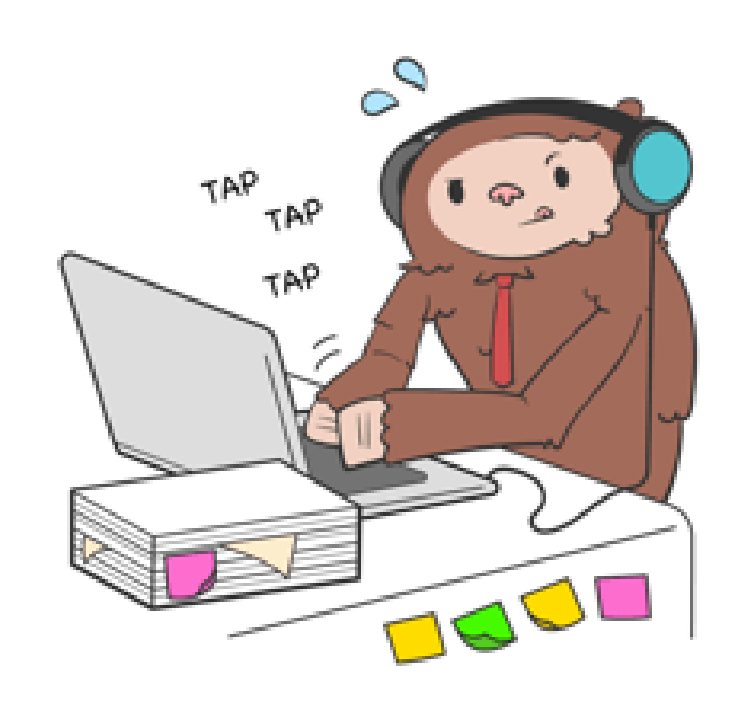

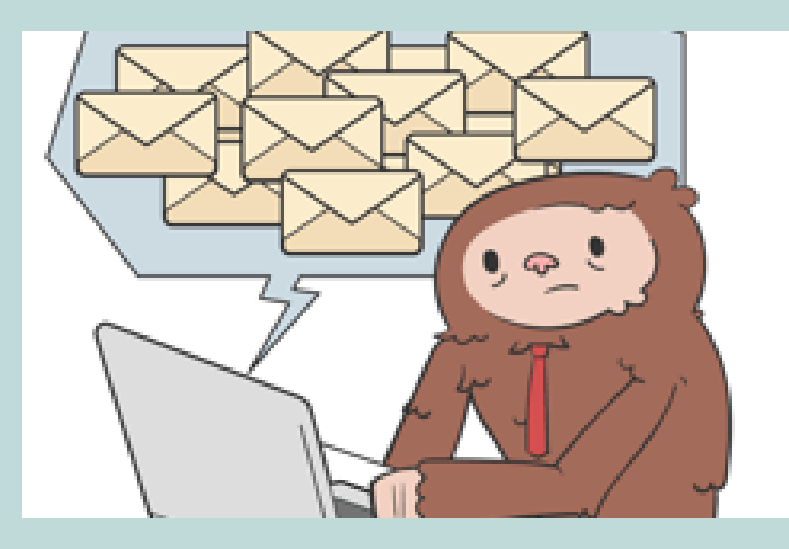

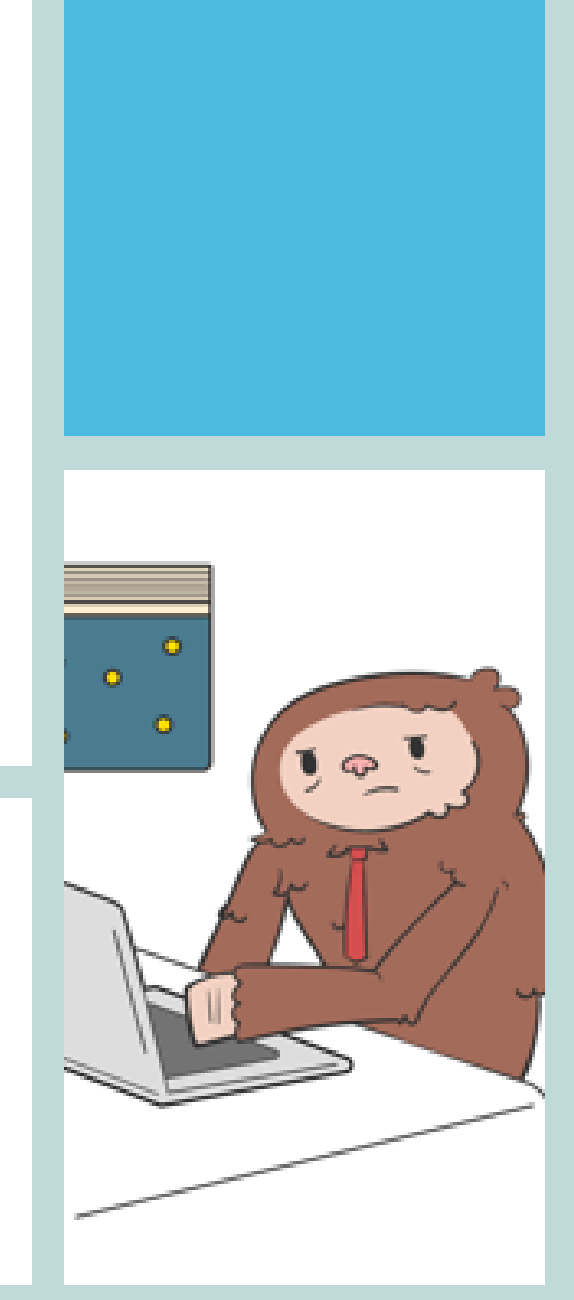

## **РОБОТА З MICROSOFT TEAMS ЗДАТНА ЗАДОВОЛЬНИТИ НАЙВИМОГЛИВІШ ИХ ВИКЛАДАЧІВ ТА ЗДОБУВАЧІВ ОСВІТИ.**

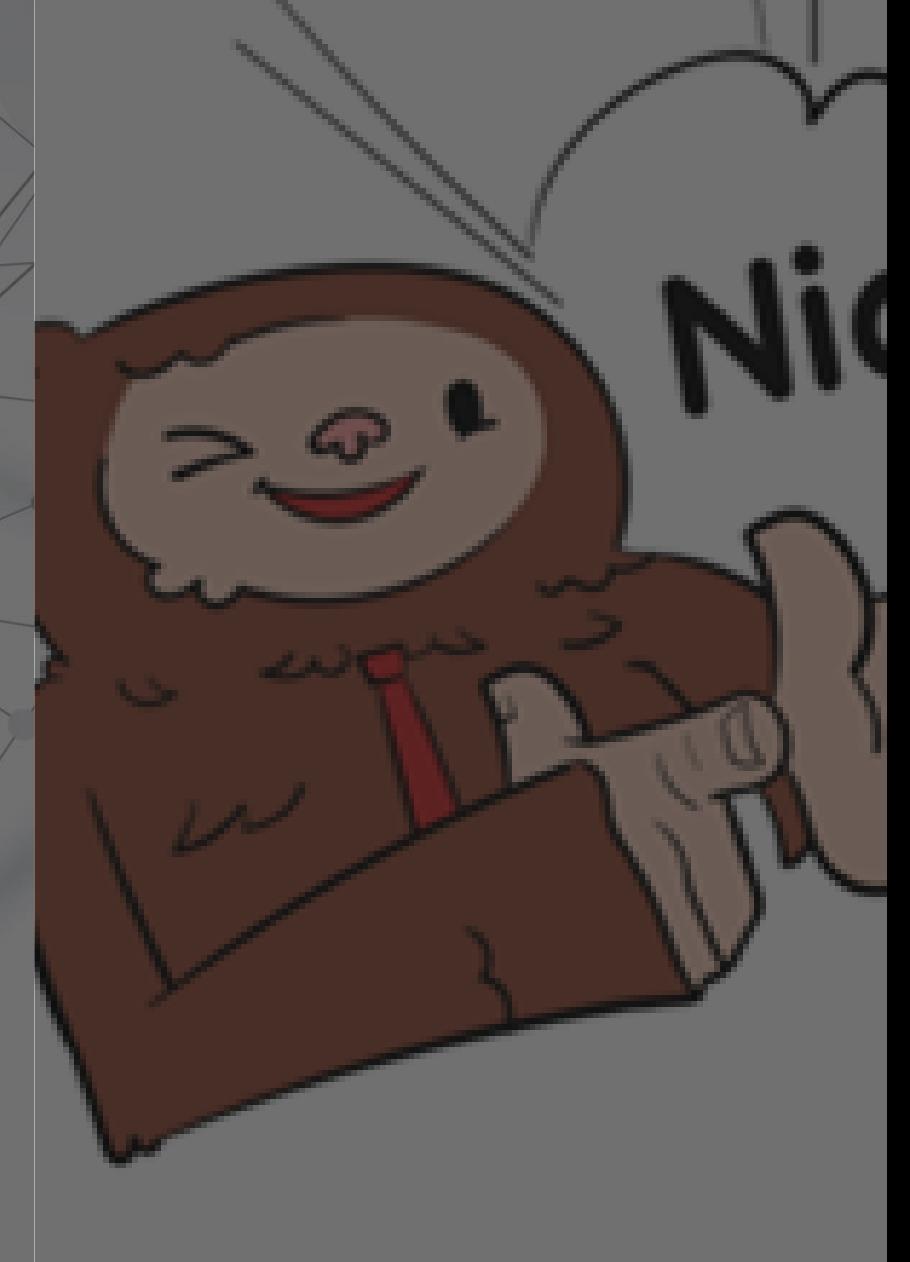

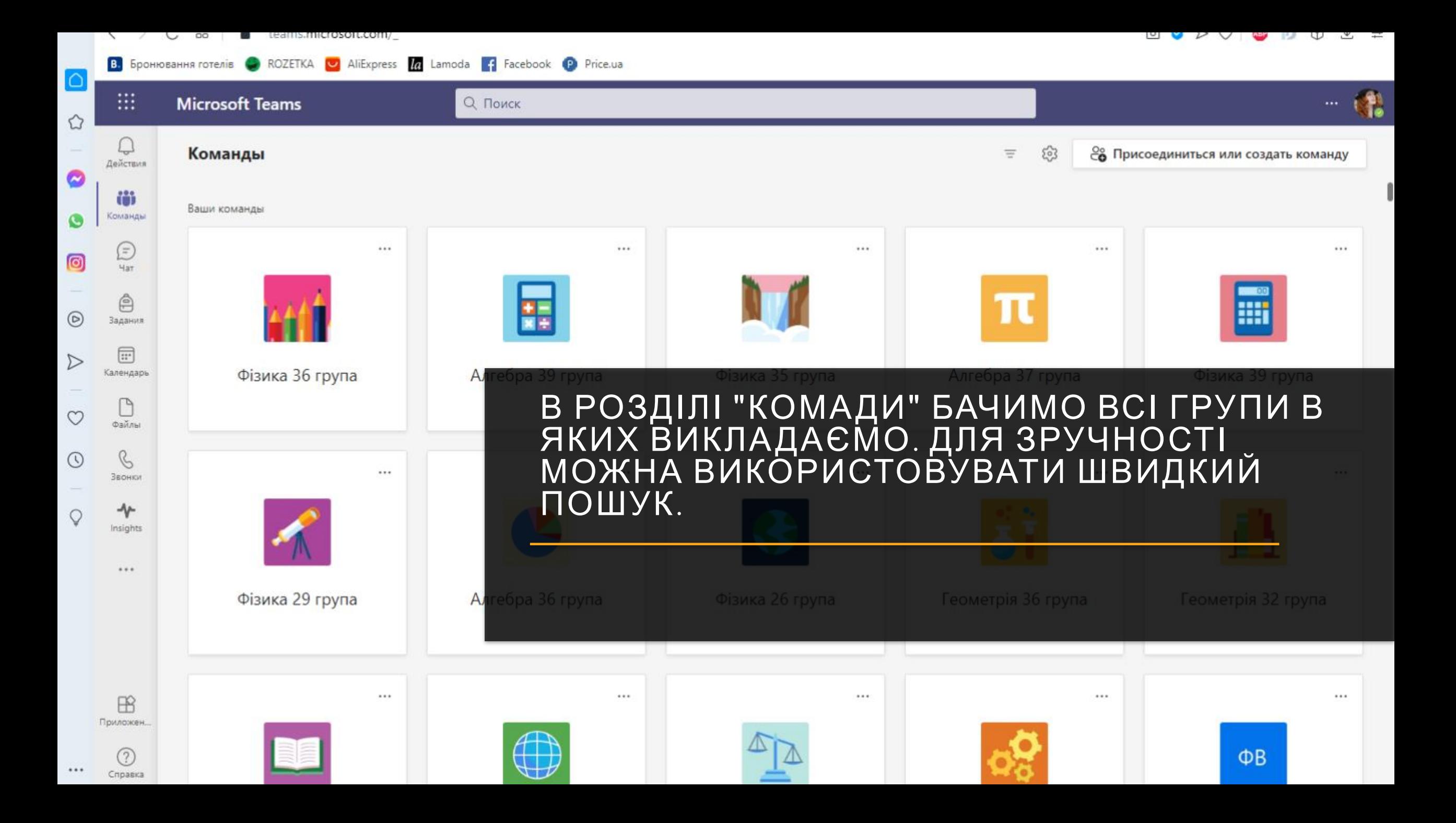

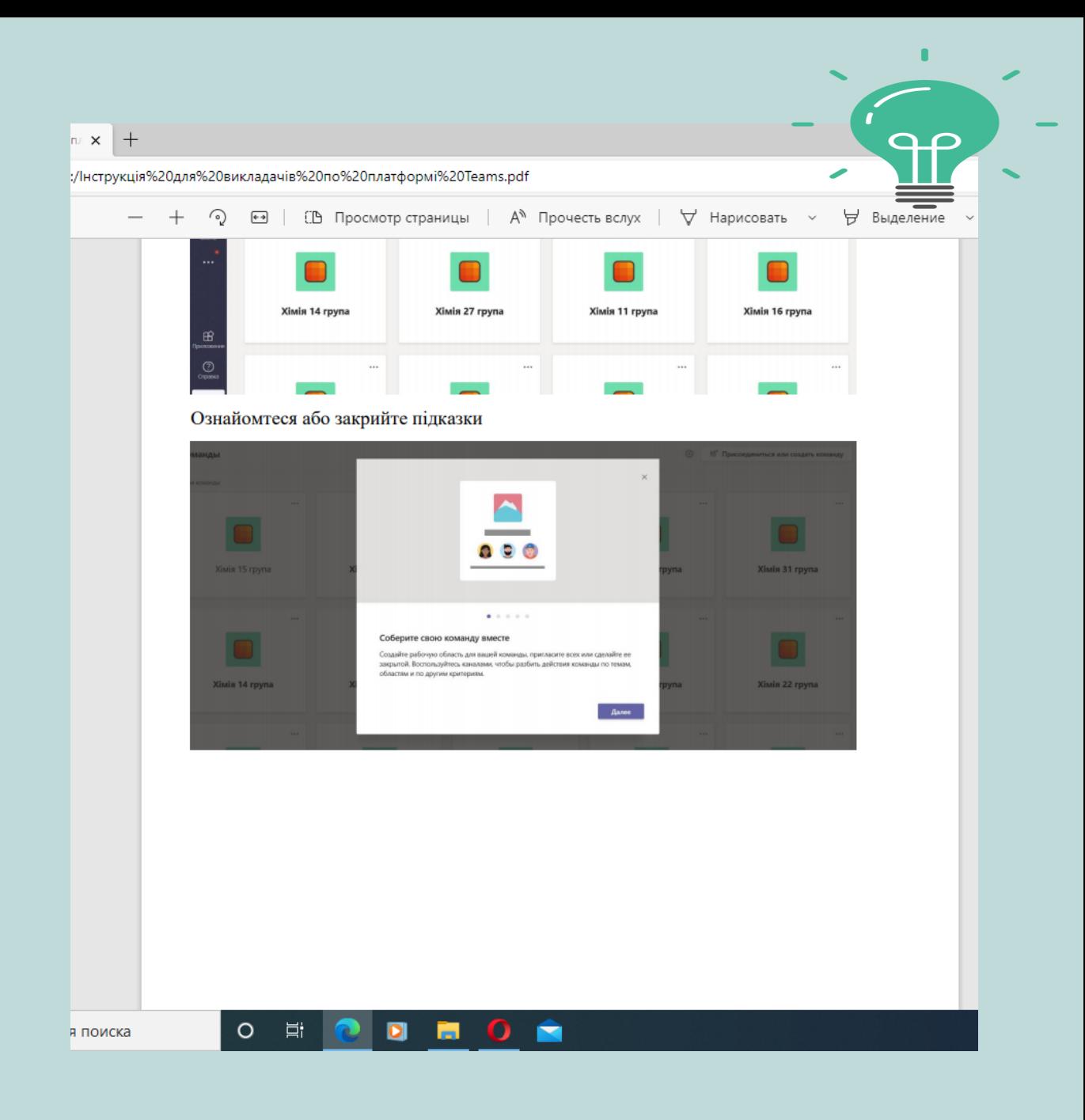

ЯКЩО ЗАПРОПОНОВАНИХ КОМАНД НЕ ДОСТАТНЬО, МОЖНА СТВОРИТИ ОКРЕМУ, В ЯКУ, НАПРИКЛАД, БУДУТЬ ДОДАНІ ЗДОБУВАЧІ ОСВІТИ З РІЗНИХ НАВЧАЛЬНИХ ГРУП, АЛЕ ОБ'ЄДНАНІ ОДНІЄЮ МЕТОЮ.

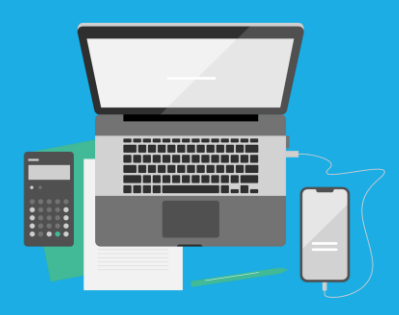

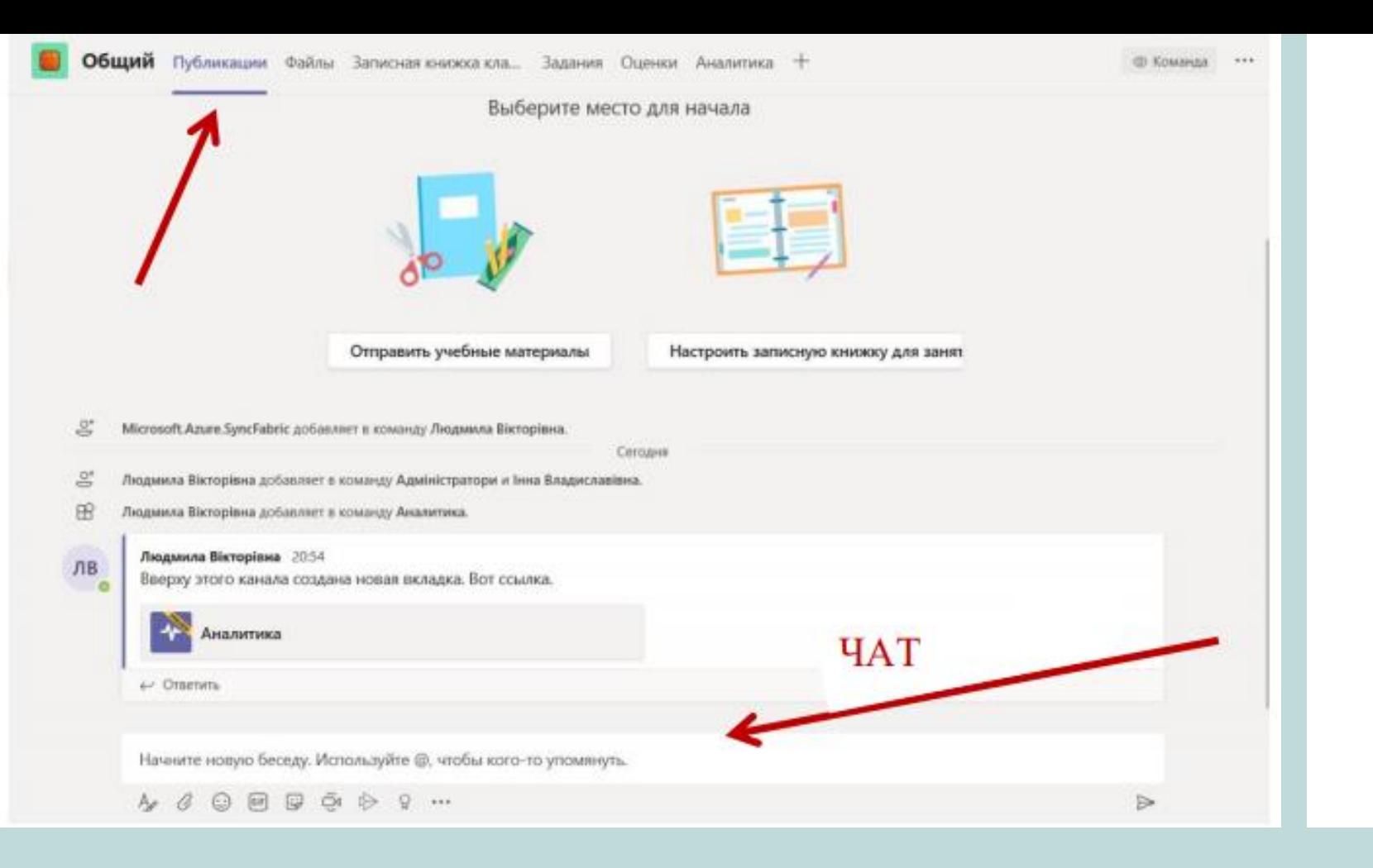

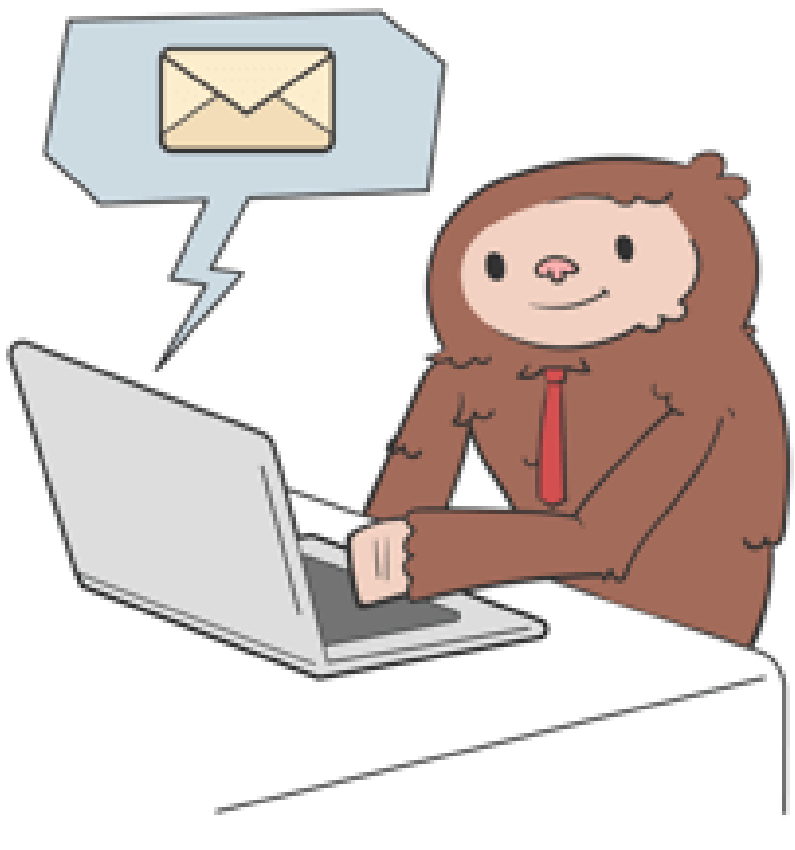

## НА ЦІЙ ВКЛАДЦІ ВИ МОЖЕТЕ ЗДІЙСНЮВАТИ ОБМІН<br>ПОВІДОМЛЕННЯМИ ТА ФАЙЛАМИ (КАРТИНКИ,<br>ДОКУМЕНТИ ТА ІН.) З УЧНЯМИ З ВИКОРИСТАННЯМ<br>ЧАТУ (АНАЛОГІЧНО ЯК У ВАЙБЕРІ)

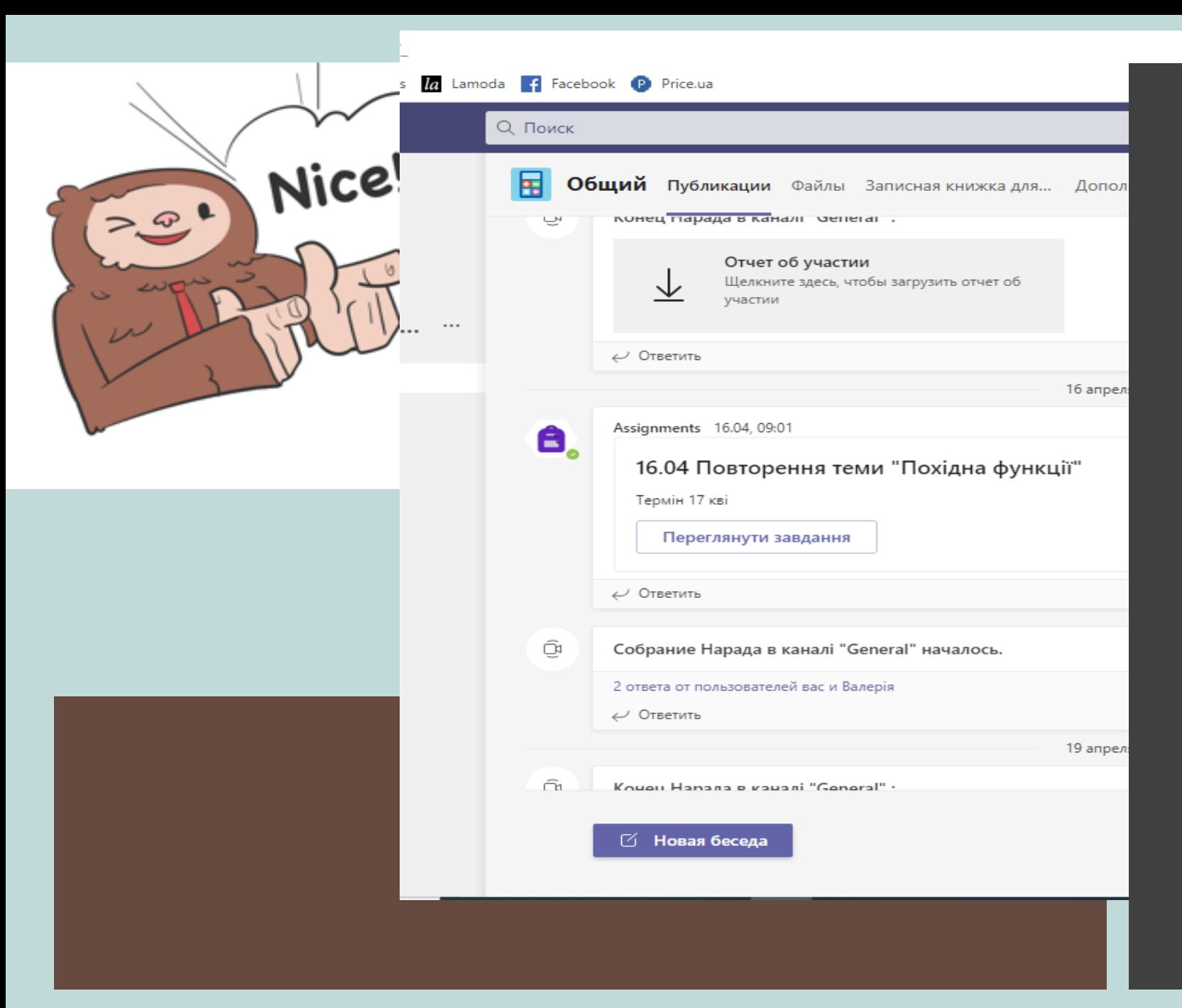

Також у вкладці "Публикации" відображаютьс я всі відомості про завдання, звіти про уроки.

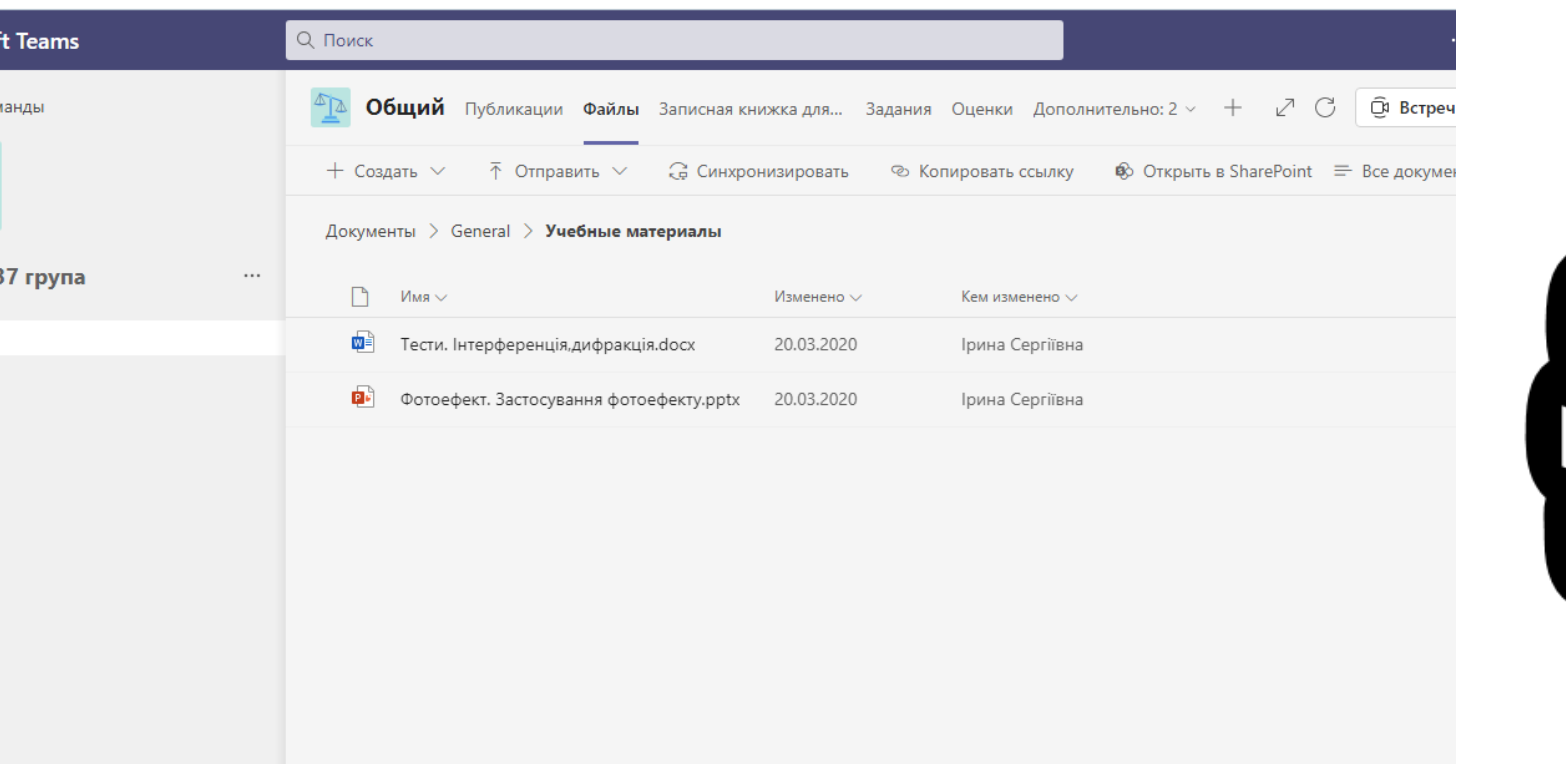

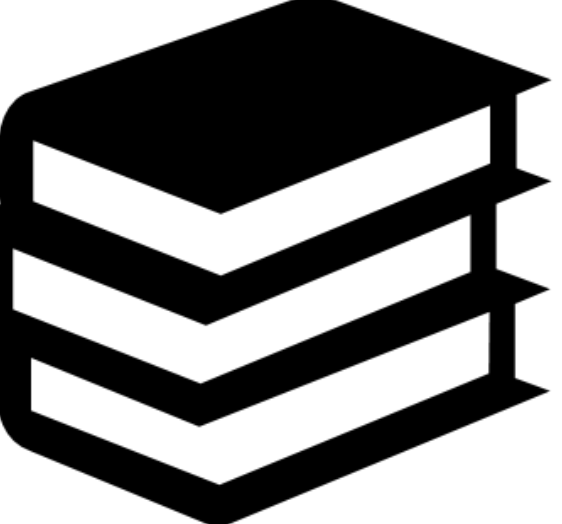

ВКЛАДКА "ФАЙЛЫ" - ХМАРНЕ СХОВИЩЕ ДЛЯ ПРЕДМЕТУ, УСЕ, ЩО ЗНАХОДИТЬСЯ В НЬОМУ, ВИДНО УЧНЯМ ПОТОЧНОГО ПРЕДМЕТУ. ВСЯ ІНФОРМАЦІЯ, ЯКА ДОДАЄТЬСЯ У "ФАЙЛЫ" ДУБЛЮЄТЬСЯ У СТРІЧЦІ "ПУБЛИКАЦИИ" .

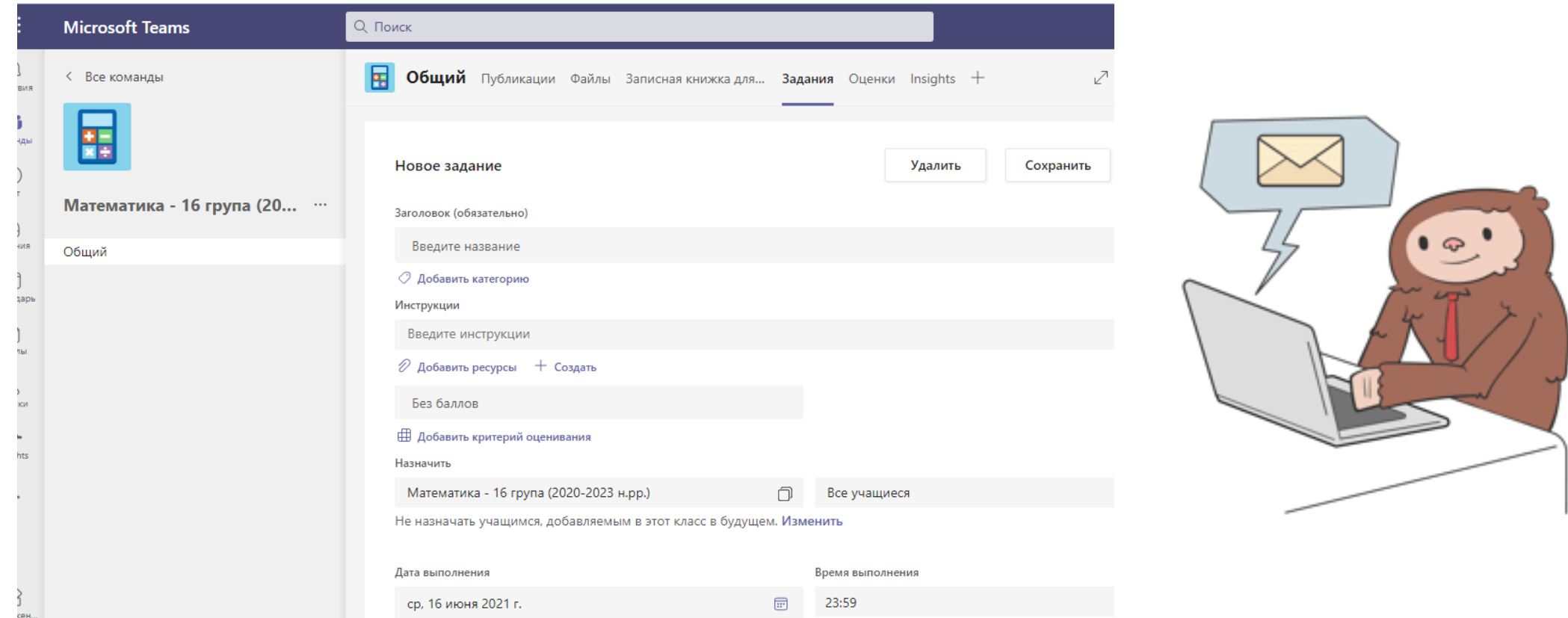

НА ЦІЙ ВКЛАДЦІ СТВОРЮЮТЬСЯ ЗАВДАННЯ, ЯКІ УЧНІ ПОВИННІ ОПРАЦЮВАТИ САМОСТІЙНО.

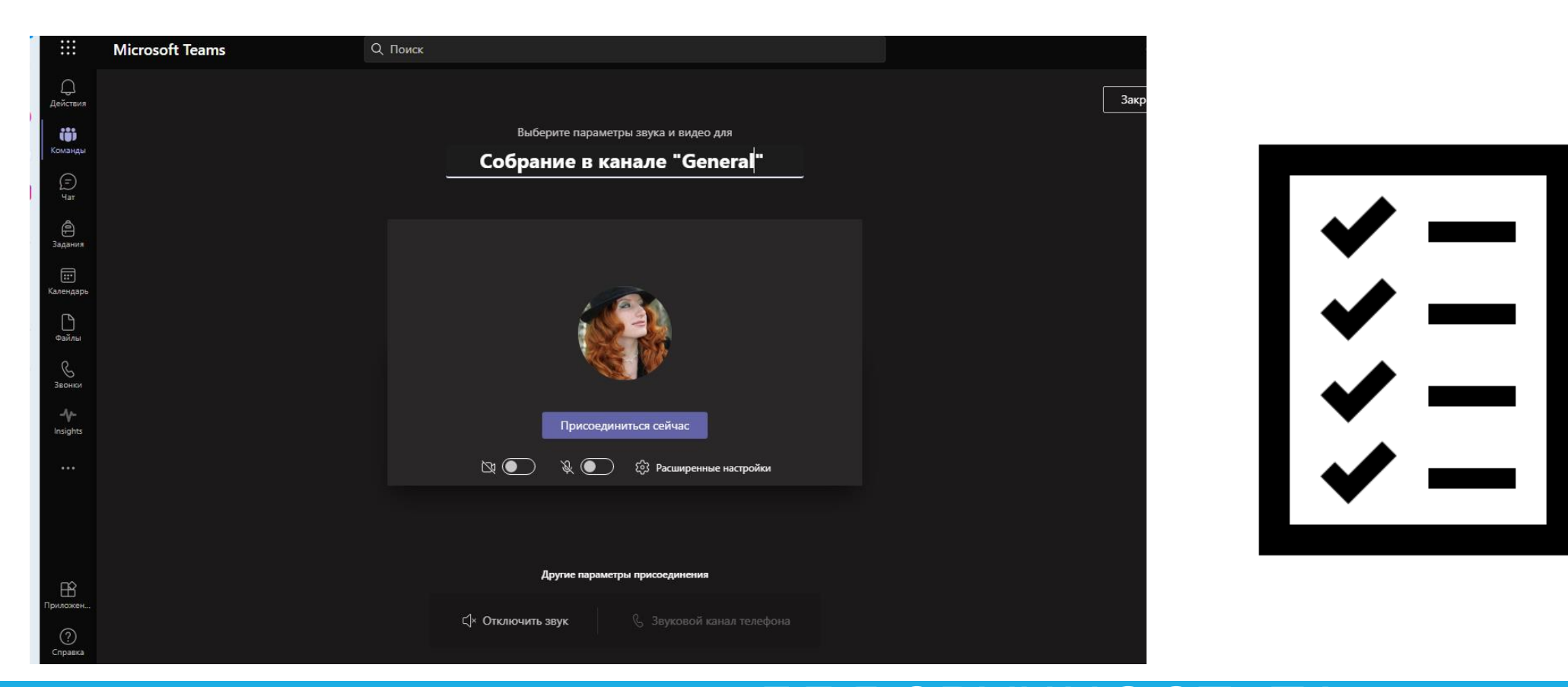

### ДЛЯ ЗРУЧНОСТІ ТА СИСТЕМАТИЗАЦІЇ МОЖЕМО ЗМІНИТИ НАЗВУ, ВКАЗАТИ НОМЕР УРОКУ.

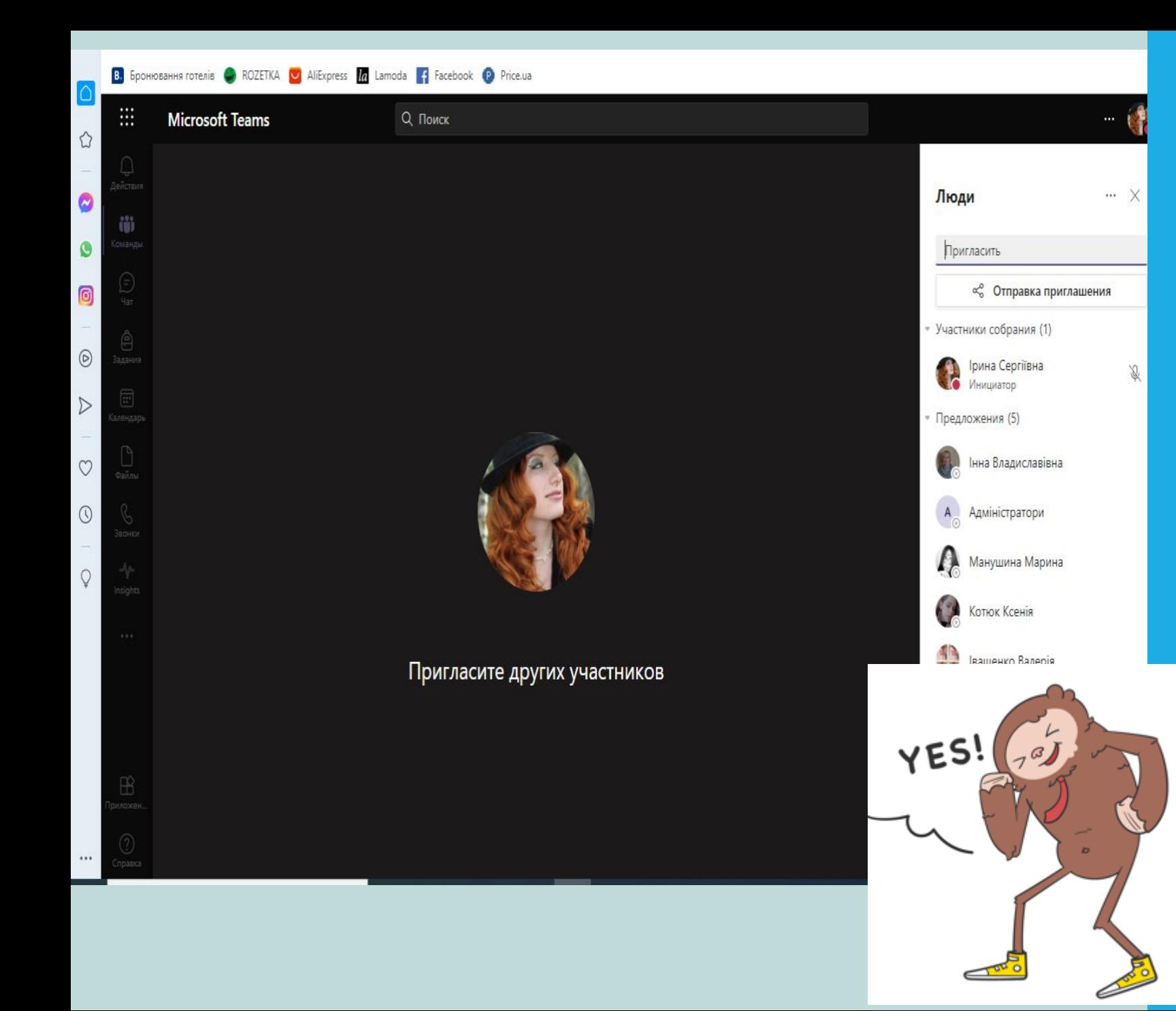

Можливість самостійно додавати до уроку учнів великий плюс.

#### Пригласите других участников

റ് Поделиться фото

#### Поделиться видео ΙO

#### Демонстрация PowerPoint

Вы хотите демонстрировать доску или совместно работать?

- Демонстрация цифровой доски. Редактировать можете только вы.
- Совместная работа на цифровой доске. Редактировать могут все.

Совместная работа на цифровой доске (2)

QO

Можливість демонструвати будьякий навчальний матеріал, а також наявність інтерактивної дошки, з **МОЖЛИВІСТЮ** синхронної взаємодії на ній.

# ТАК ВИГЛЯДАЄ<br>РОБОТА НА ДОШЦІ.

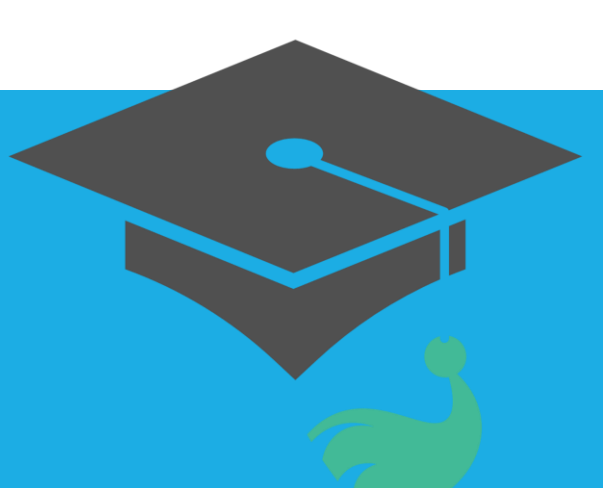

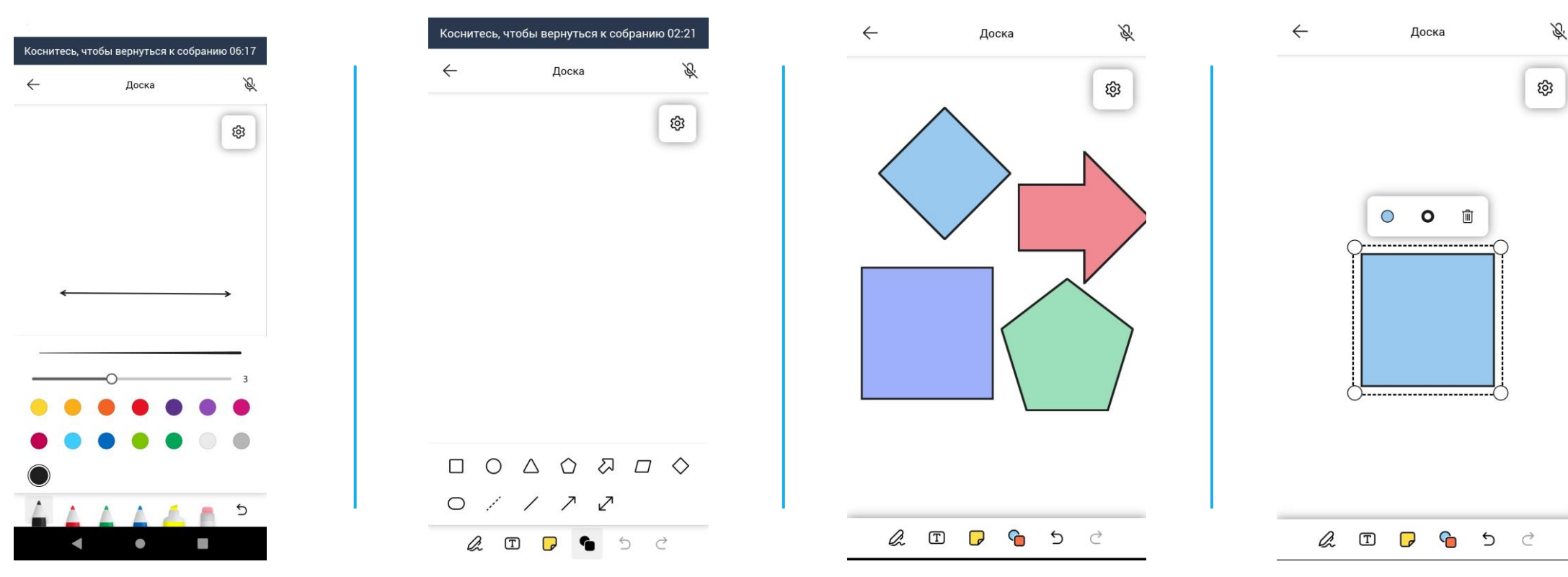

## ПЕРЕВАГИ РОБОТИ ІЗ MICROSOFT TEAMS З ВЛАСНОГО ДОСВІДУ

- Швидкий доступ до інформації.
- Можливість дублювати при необхідності всі навчальні матеріали.
- Досить об'ємне хмарне сховище.
- Можливість індивідуального спілкування з будь-яким учнем чи викладачем.
- Багатофункціональний відеочат.
- Наявність інтерактивної дошки.

 $intext$ ):<br>ext.active\_object\_is\_not\_

- Можливість встановлювати час, коли завдання буде розіслане здобувачам освіти.

НЕДОЛІКИ РОБОТИ ІЗ MICROSOFT TEAMS З ВЛАСНОГО ДОСВІДУ ЇХ НЕ БАГАТО, АЛЕ...

- МАЙЖЕ НЕМОЖЛИВО НАВЧИТИ УЧНІВ РОЗВ'ЯЗУВАТИ ЗАДАЧІ БЕЗ КОНКРЕТНИХ ПРИКЛАДІВ. НАЯВНІСТЬ ДОШКИ - ЦЕ ВЕЛИКИЙ ПЛЮС, АЛЕ ЯКЩО ВИ ПРАЦЮЄТЕ ЗА ЗВИЧАЙНИМ КОМП'ЮТЕРОМ, БЕЗ СЕНСОРНОГО МОНІТОРУ, ТО НАПИСАТИ ХОЧ ЩОСЬ ЗА ДОПОМОГОЮ МИШІ ВАЖКО.

- В ПЛАНІ ПЛАНІМЕТРІЇ - ДОШКА У ЦЬОМУ ДОДАТКУ ЧУДОВА, АЛЕ ПОБУДУВАТИ ПРОСТОРОВУ ФІГУРУ - СПРАВЖНЄ ВИПРОБУВАННЯ. І ХОЧ ЯК БИ ВИ НЕ СТАРАЛИСЬ, ВАШІ ПАРАЛЕЛЕПІПЕДИ, ПРИЗМИ, ПІРАМІДИ І Т.Д. БУДУТЬ ДАЛЕКІ ВІД ІДЕАЛУ.

- ПОРОБЛЕМНА ТАКОЖ ПОБУДОВА КООРДИНАТ. ГРАФІКИ МОЖЛИВО ПОБУДУВАТИ ЛИШЕ СХЕМАТИЧНО.

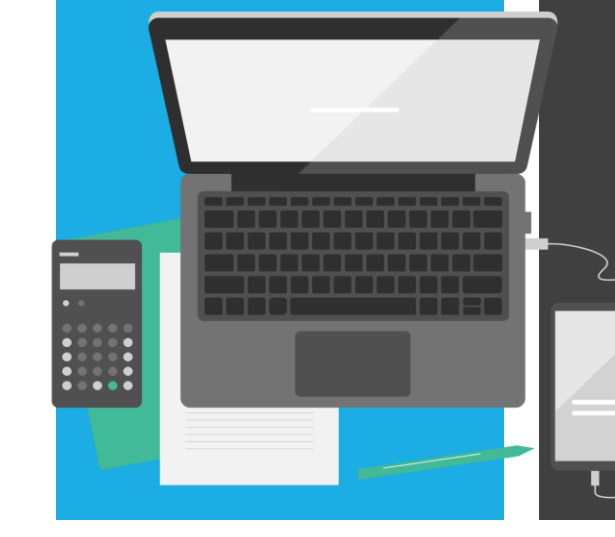

# А ЯКИЙ ДОДАТОК<br>ВПОДОБАЛИ ВИ?

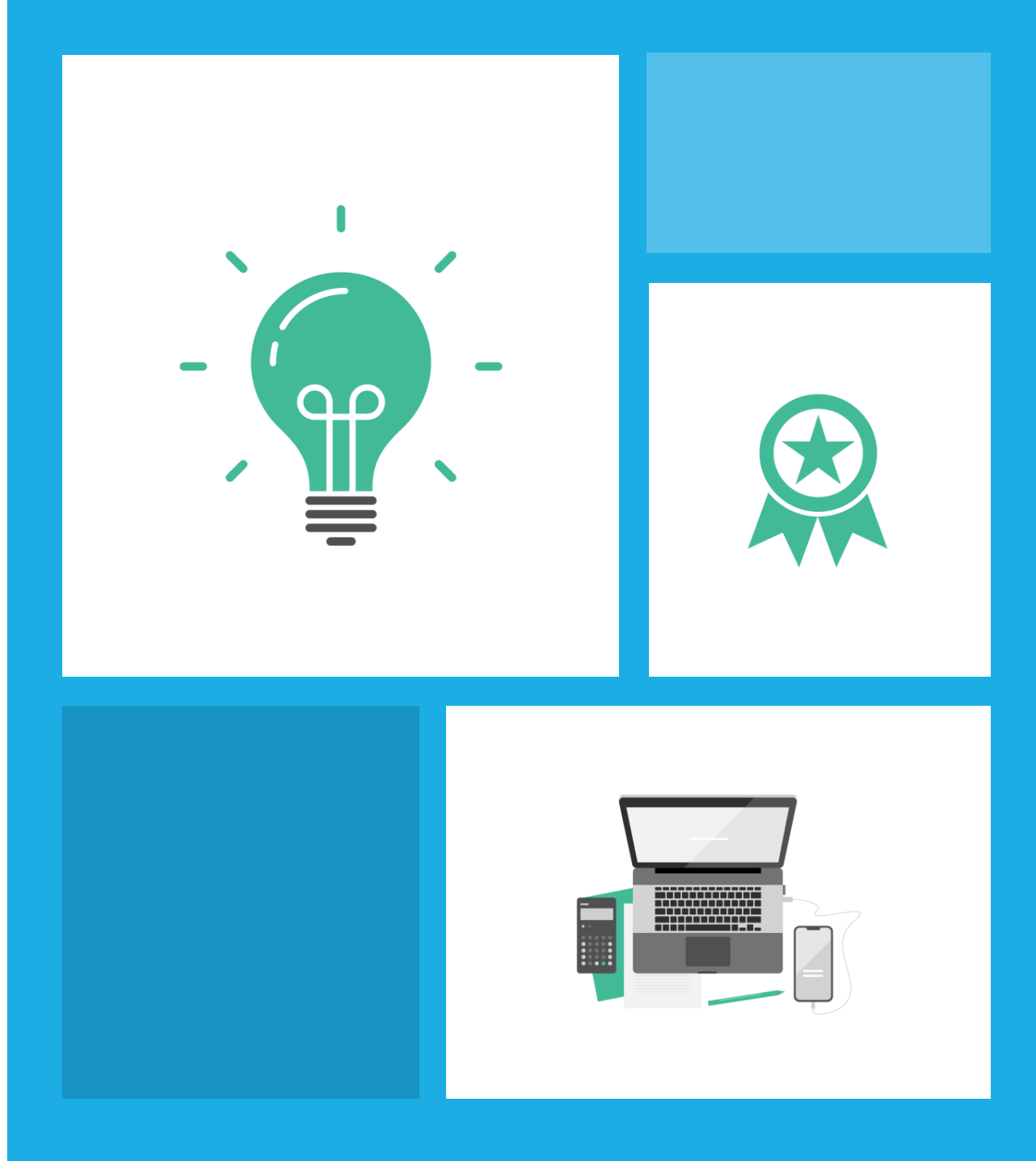